Create a contact list (blacklist) from which you do not wish to have neither phone calls nor messages or create a list (whitelist) of contacts that are allowed to call or message you.

The Blacklist allows you to edit a list of phone numbers from which you wish neither calls nor SMS messages. When the function is on, the blacklisted caller will hear a "network error" tone and you could receive a message from your operator signaling the number that has been trying to call you (if the activated services allow it). SMS from blacklisted numbers will automatically be transferred into the junk box.

The Whitelist allows to select a list of numbers from which you exclusively allow incoming calls and/or messages. When the function is on, the *non* whitelisted caller will hear a "network error" tone and you could receive a message from your operator signaling the number that has been trying to call you (if the activated services allow it). SMS from *non* whitelisted numbers will automatically be transferred into the junk box.

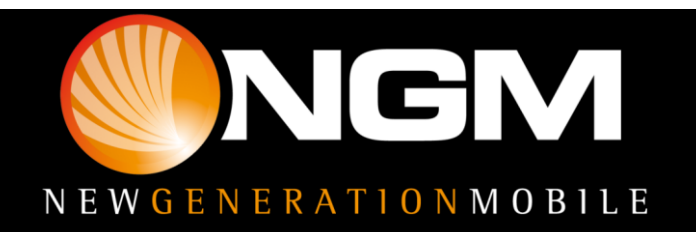

In order to set the Black/White List, select the "Firewall" menu on the desired SIM card, on which you want to activate the option.

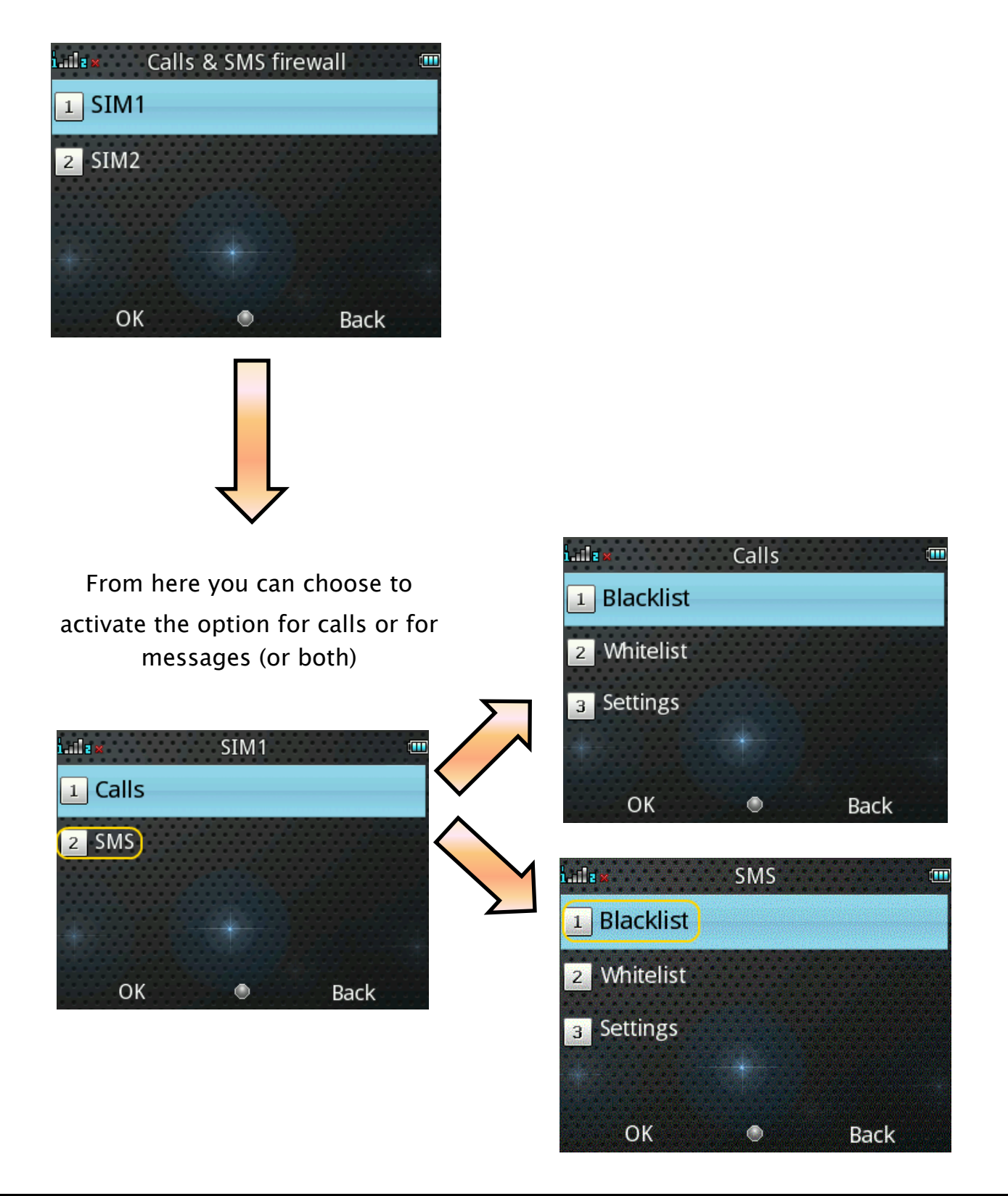

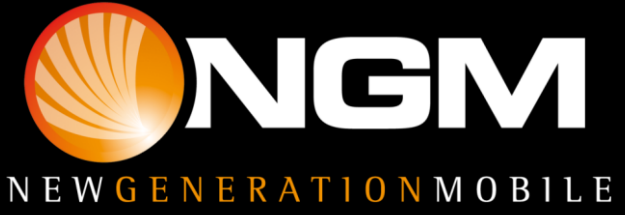

From the message/calls firewall it will therefore be possible to:

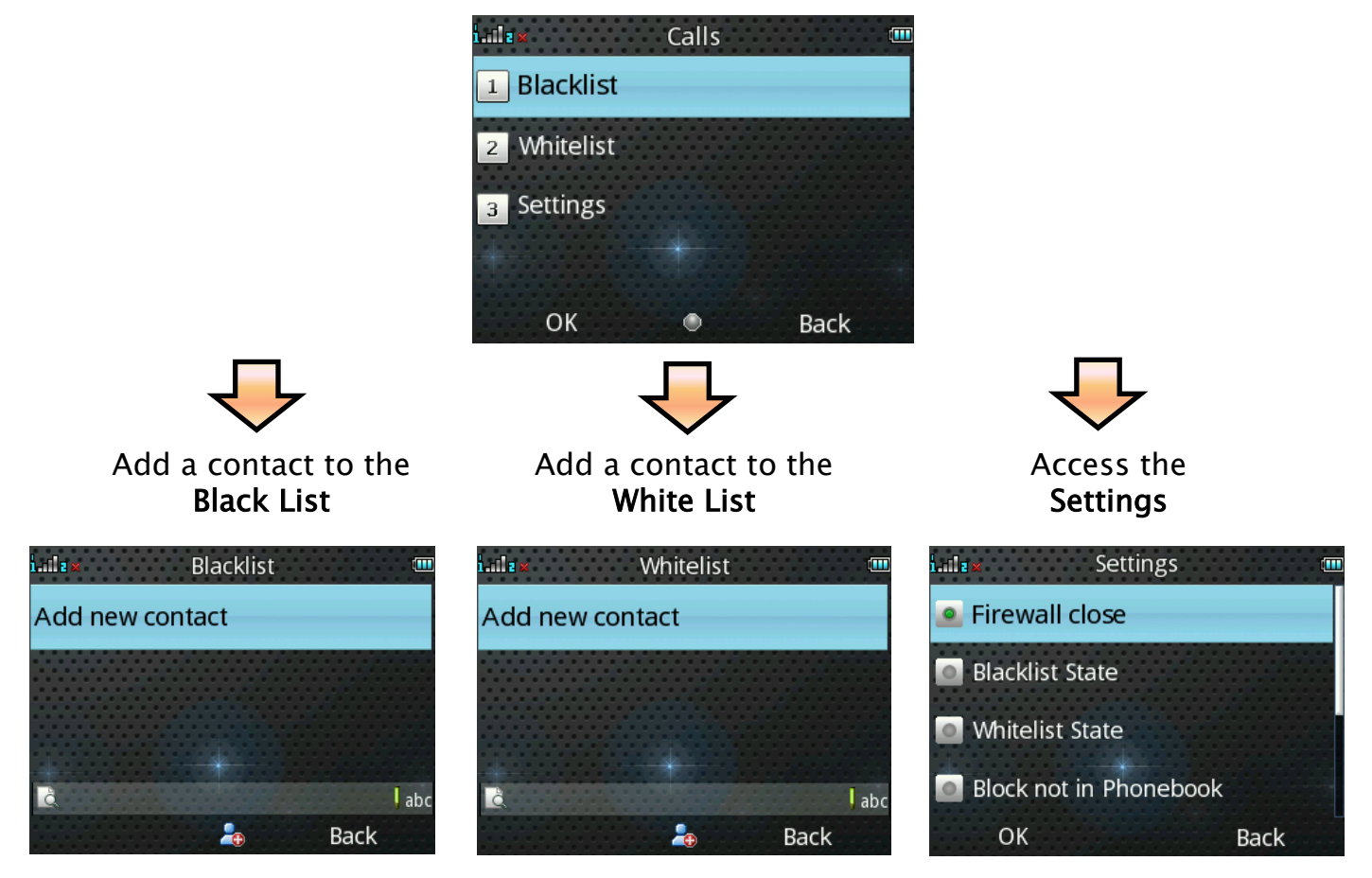

Once the Blacklist/Whitelist are activated, it is possible to set the time schedule of automatic activation. The program options permit to set the timing and rejection method.

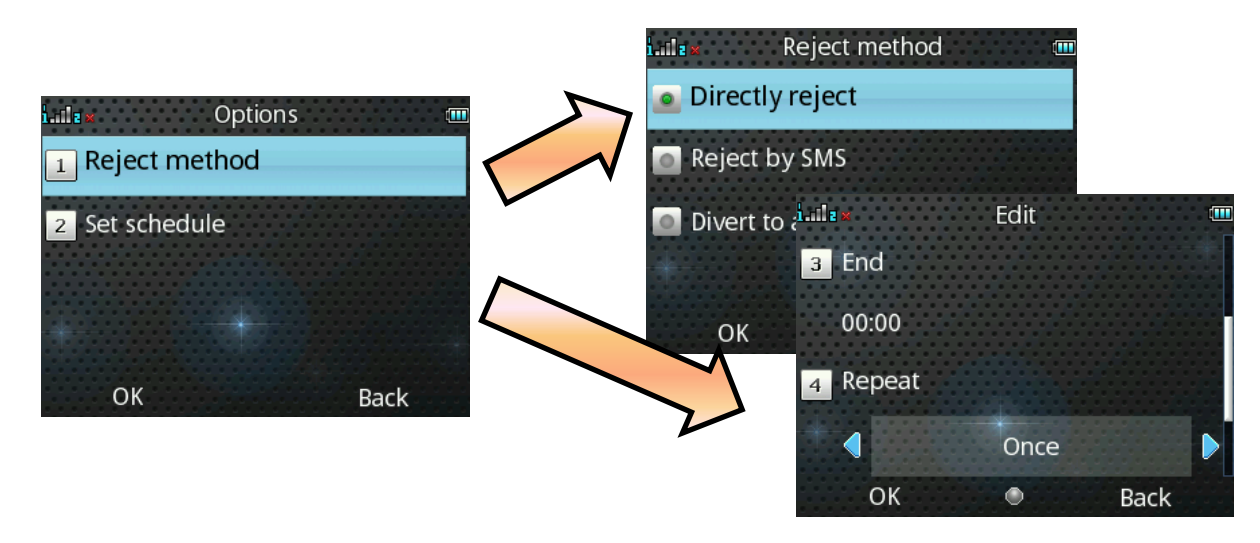

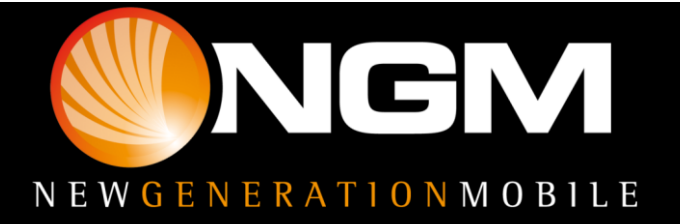

You can insert a contact into the Black/Whitelist for calls and/or messages also directly from the call logs or from the phonebook.

The same operation can be also done while there is an incoming call during conversation.

> E.g., from the call logs, select a call and through Options we can insert the number into the black or whitelist

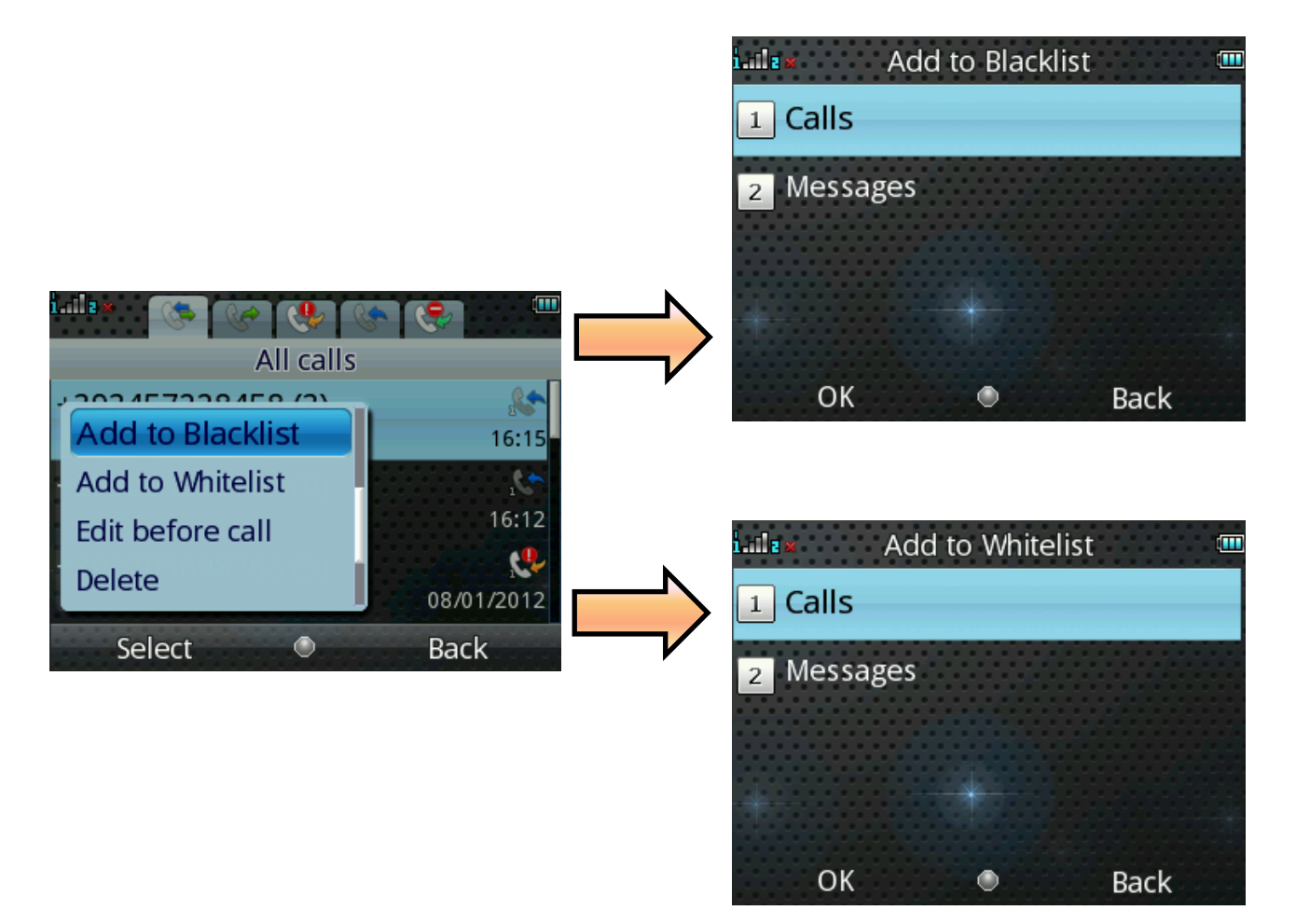

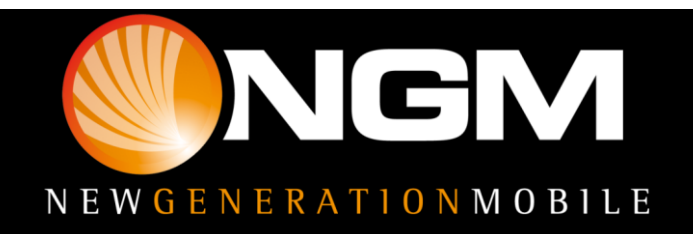